## SAP ABAP table T77KB {Cost Items}

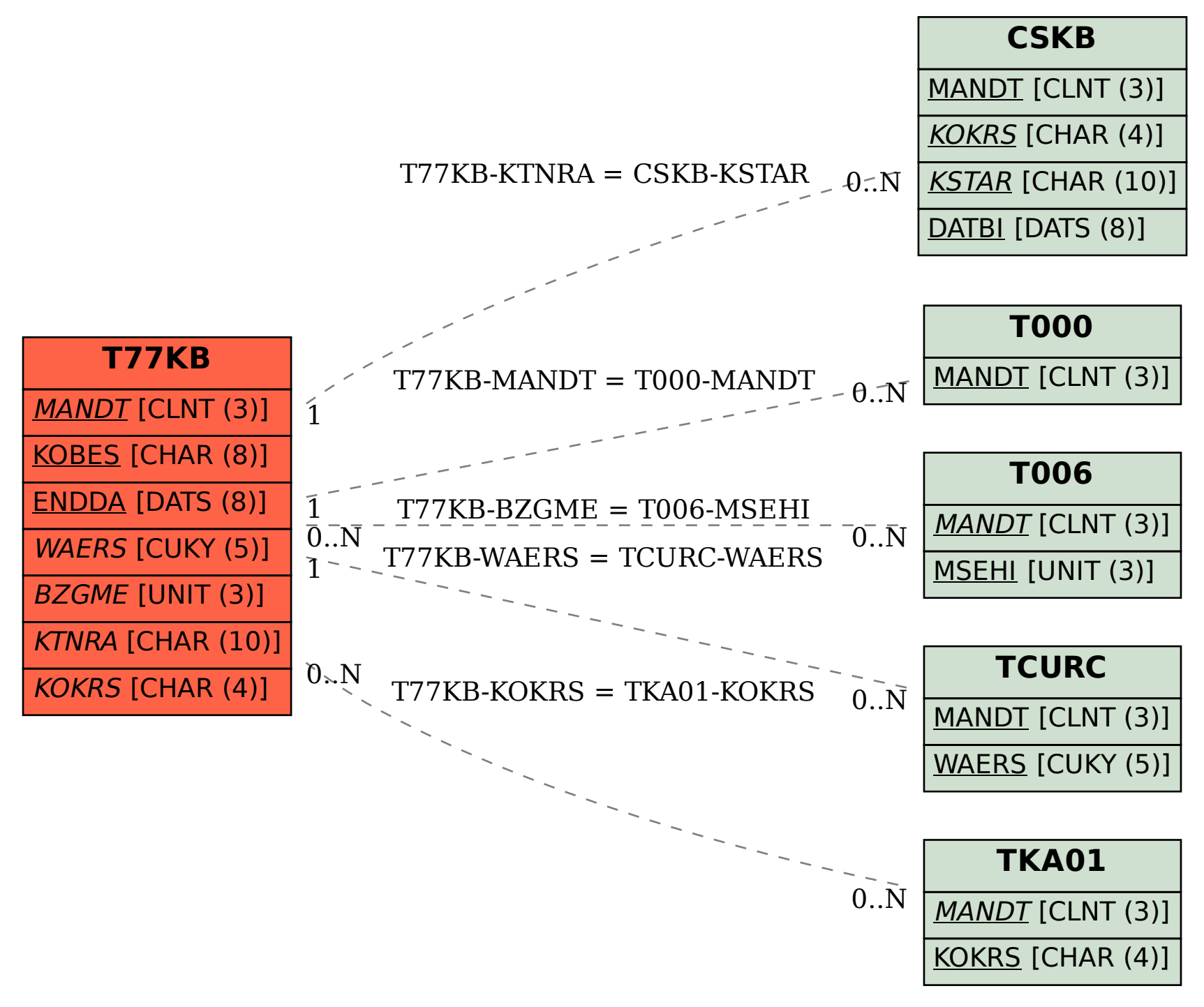